### **Backgrounder for High-Fidelity Prototyping**

Presented by Mark Kraemer for Eleanor Jordan's MIS 374 class on October 22, 2007

#### Web Standards in a Nutshell

The presentation layer of any site or application consists of three separate sub-layers: content, format, and behavior.

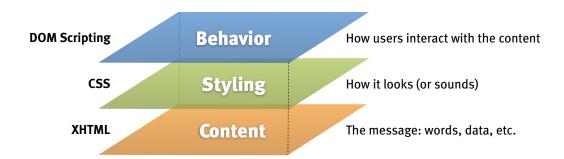

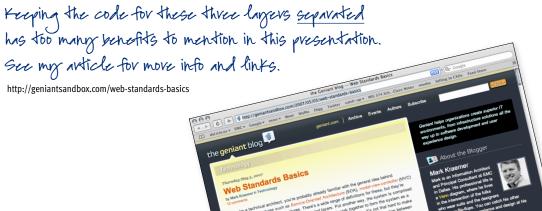

## These are all methods for documenting, sharing, and creating knowledge about user interfaces.

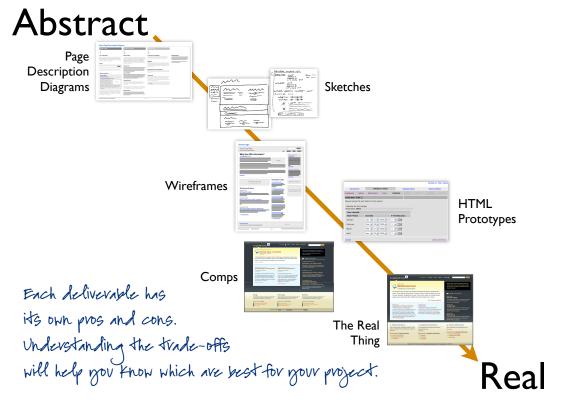

# Page Description Diagrams (aka PDDs) communicate content and priority without dictating layout or style.

Sometimes, they're too abstract for stake-holders to understand.

Home Page Description Diagram

High Priority

Lop & Navigation

Marriary, the lag used or angigation need to the readily wide. The global exception bound of the readily wide. The global exception bound of the readily wide. The global exception bound of the readily wide. The global exception bound of the readily wide. The global exception is the submarked contact of this for the submarked of the control of the global exception. It is universible and disease in which is corrected give.

As the cortext forms, assert becames increasingly important. It makes that is the submarked in the submarked of the global exception in the surprised product in the submarked of the global exception. The submarked product is the submarked of the global exception in the surprised product is the submarked of the global exception. The submarked product is the submarked of the global exception in the surprised product is the submarked of the global exception. The submarked product is the submarked of the global exception in the surprised product is the submarked of the global exception in the surprised product is the submarked o

PDDs allow visual designers to understand content requirements without creating artificial or preconceived ideas for largout or stiple.

### Sketches enable rapid collaboration and exploration at the cost of resolution.

9

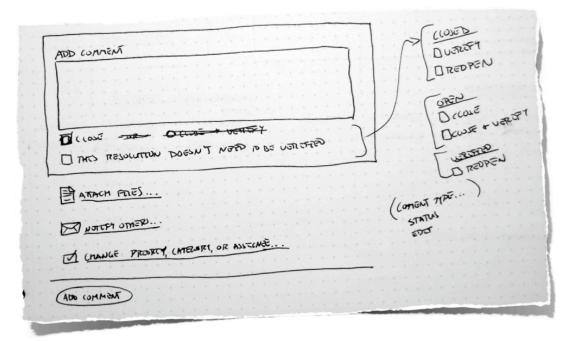

Anyone can sketch; you don't have to be an artist.

It's actually quite liberating to work with pen and paper or whiteboard.

Wireframes show the content and a suggested layout for each screen.

Unless they're annotated or matched with a flow diagram, they don't address behavior.

While they're easy to create, they can be a nightmare to maintain.

Batches - Upload Batch (Admin)

Fulfillment - Court Copies

Batch Upload for (Client Name)

For word for first word for the control of the control of the co

#### HTML can bring wireframes to life.

Code can introduce basic interaction examples, and make maintenance easier by reusing code for common sections.

Whereas most anyone can create PDDs, sketches, or wireframes, this requires proficiency in HTML.

HTML allows for:

- easier maintenance (global nav, common forms, etc.)
- victor behavior examples if you add DOM scripting
- preliminary user testing
- it can evolve into the final presentation larger deliverables

Comps provide a pixel-perfect rendition how screens will appear, so they're easy to understand.

Unless linked by HTML, they don't demonstrate interaction.

By their nature, comps require the skills of a visual designer.

So, which deliverables will work best for your project?

We'll discuss more pros and cons of each, and review a case-study of how HTML Wireframes got a wayward project back on track.

17

For a list of relevant prototyping links, see my delicious bookmarks tagged "prototyping."

http://del.icio.us/kraemer/prototyping

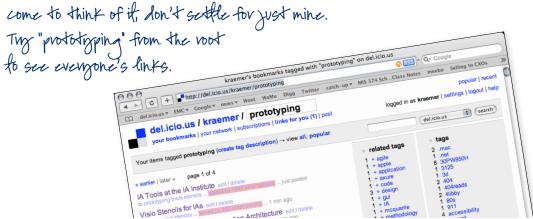